$,$  tushu007.com

 $<<$ Visual Basic

书名:<<Visual Basic程序设计基础教程>>

- 13 ISBN 9787040315110
- 10 ISBN 7040315114

出版时间:2011-2

 $(2011-02)$ 

页数:251

PDF

更多资源请访问:http://www.tushu007.com

 $,$  tushu007.com

 $<<$ Visual Basic

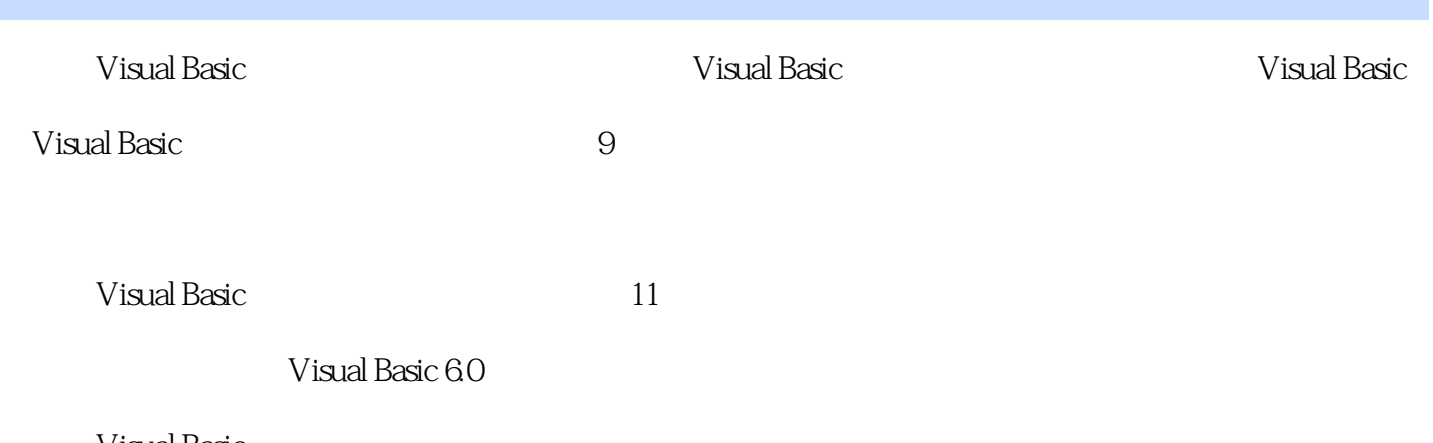

Visual Basic Visual Basic

, tushu007.com

## $\sim$  < Visual Basic  $\rightarrow$

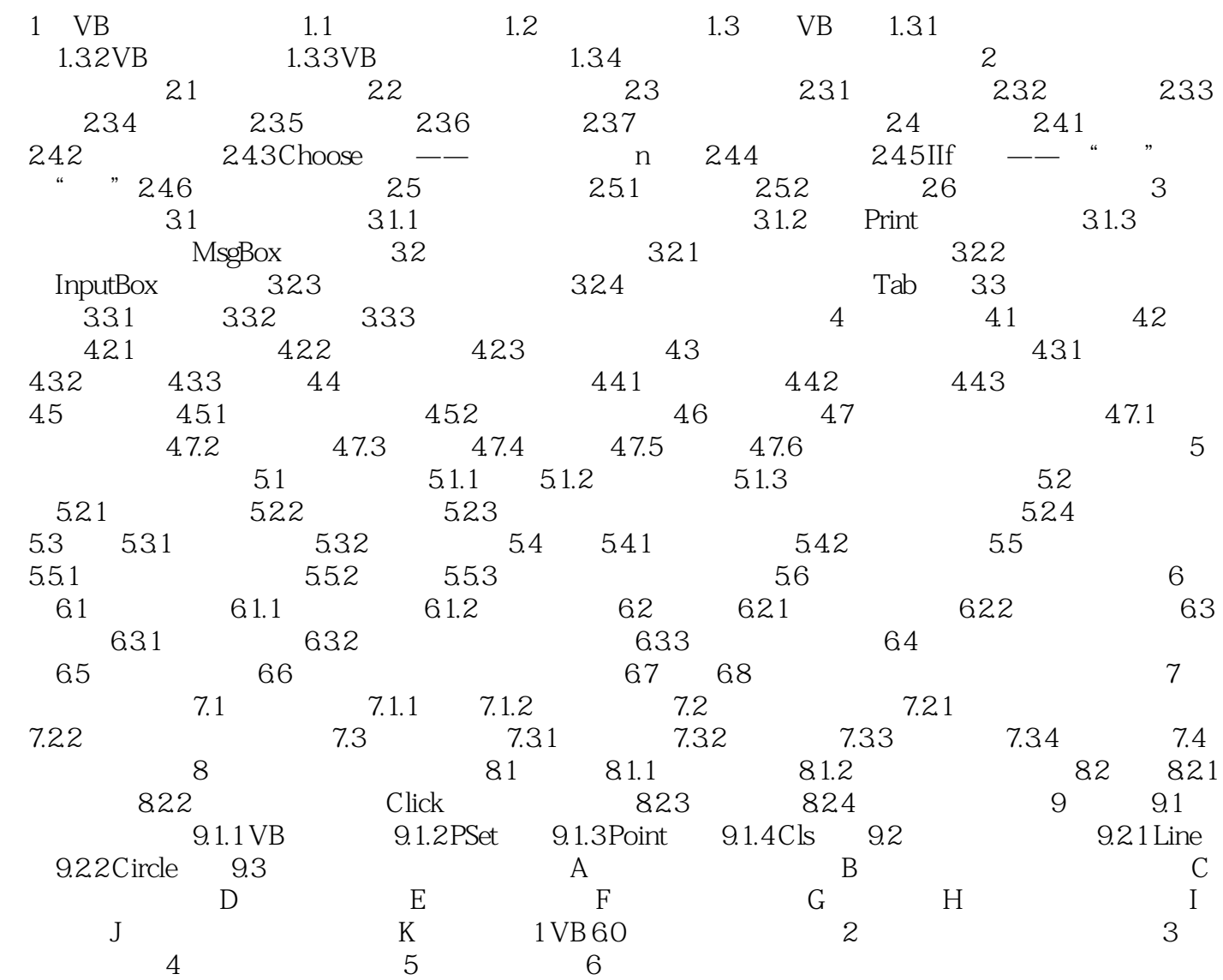

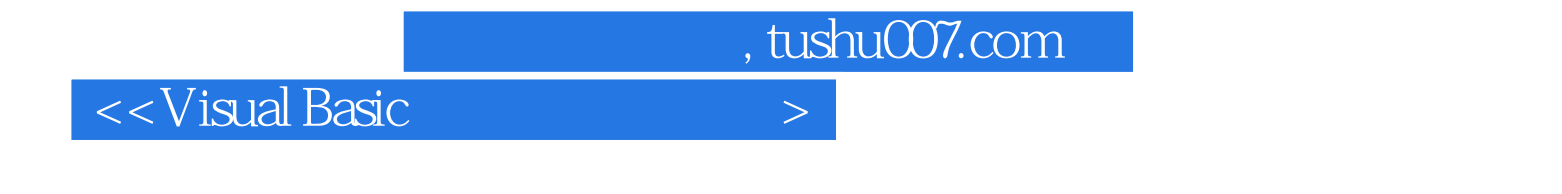

对于类与对象的关系,如果简单地将"类"比喻为一枚图章,"对象"就是图章印出来的印记,它可

 $3$ 

Move SetFocus

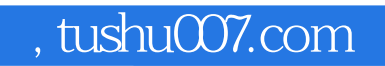

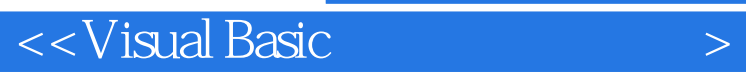

Visual Basic

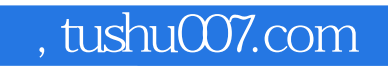

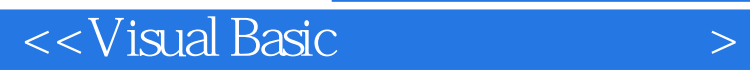

本站所提供下载的PDF图书仅提供预览和简介,请支持正版图书。

更多资源请访问:http://www.tushu007.com